## Practice Problems: Decision

## **1. Understanding code**

Draw a representation of what the computer's memory and screen (if relevant) looks like at the end of each of these programs:

```
public class Boolean-Declarations {
   public static void main(String [] args) {
     boolean b;
     boolean c = true;
    boolean d = false;
    boolean e = c;
     c = false;
   }
}
public class Boolean-Expressions {
   public static void main(String [] args) {
    boolean b = true || false;
    boolean c = false && true;
    boolean d = !b || c;b = !b;
    d = ! (b &c (c || d)); }
}
public class Relational-Expressions {
   public static void main(String [] args) {
    int x = 3;
    double y = 4.7;
    boolean b = x \le y \& x \ y \le 2 \ * \ x;boolean c = 2 * x == x + 3;boolean d = b & x := 3;
   }
}
public class Conditions-Basic {
   public static void main(String [] args) {
     boolean b = true;
     System.out.println(b);
    if(b) {
       System.out.println("reached here");
 }
     System.out.println("and here?");
   }
}
               ?
               b
                   false||true
                    c
                         d
                              e
             false||false|| true
              b
                   c
                        d
        true
true
false
        b
             c
                  d
                        3
                       x
                            4.7
                            y
      true |true
          reached here
          and here?
      b Screen
```

```
public class Complex-Conditions {
   public static void main(String [] args) {
    int x = 3;
    double y = 4.7;
    if (x \le y \& 2 \times x \ge y + 1) System.out.println("reached here?");
     }
     System.out.println("and here?");
   }
}
     3 || 4.7 || reached here?
            and here?
     x Screen
y
```

```
public class Conditions-IfElse {
   public static void main(String [] args) {
    int x = 3;
    double y = 4.7;
    if (x > y) {
      System.out.println("x = " + x);
     } else {
      System.out.println("y = " + y);
     }
     System.out.println("reached here?");
   }
}
   x y Screen
       y
```

```
3 \parallel 4.7 \parallelv = 4.7
            reached here?
     4.7
```

```
public class Conditions-If-ElseIf {
   public static void main(String [] args) {
    int x = 3;
    double y = 4.7;
    if(x > y) {
      System.out.println("x = " + x);
    } else if(x > 3) {
      System.out.println("y = " + y);
     }
     System.out.println("reached here?");
   }
}
    3 \parallel 4.7 \parallel reached here?
    x Screen
y
```

```
public class Conditions-If-ElseIf-Else {
   public static void main(String [] args) {
    int x = 3;
    double y = 4.7;
    if (x > y) {
     System.out.println("x = " + x);
     } else if(x > 3) {
     System.out.println("y = " + y);
     } else {
       System.out.println("x <= 3");
     }
     System.out.println("reached here?");
   }
}
      x Screen
          y
```
 $3 \parallel 4.7 \parallel x \leq 3$ reached here? 4.7

## **2. Select the correct printout result of the following program**

1) c 2) c 3) c 4) a 5) d 7) d

## **3. Writing Java Programs with Conditions**

a. Write a program that reads two ints from the keyboard, and prints a message saying whether the first one *divides* the second one evenly.

```
import java.util.Scanner;
public class DivisionReport {
   public static void main(String [] args) {
    Scanner keyboard = new Scanner(System.in);
     int val1 = keyboard.nextInt();
     int val2 = keyboard.nextInt();
    if(val2 % val1 == 0) {
       System.out.println(val1 + " divides " + val2 + " evenly.");
     }
     else {
      System.out.println(val1 + " does not divide " + val2 + " evenly.");
     }
   }
}
```
b. Write a program that reads in an int from the keyboard, and prints a message saying whether it is positive or negative.

```
import java.util.Scanner;
public class PosNegReport {
   public static void main(String [] args) {
    Scanner keyboard = new Scanner(System.in);
     int posOrNeg = keyboard.nextInt();
    if(x>0) {
       System.out.println(posOrNeg + " is positive");
 }
    else if(x<0) {
       System.out.println(posOrNeg + " is negative");
     }
     else {
       System.out.println("you entered 0");
     }
   }
}
```
c. Given the call number of a book via keyboard (stored in variable n), display the location of it in the library stacks according to the following table.

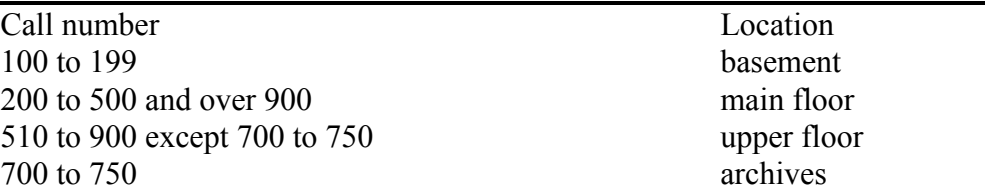

```
import java.util.Scanner;
public class CallNumber {
   public static void main(String [] args) {
    Scanner keyboard = new Scanner (System.in);
     int val = keyboard.nextInt();
     if(100 <=val && val<= 199) {
       System.out.println("basement");
     }
     else if(200 <=val && val<= 500 || val> 900) {
       System.out.println("main floor");
     }
     else if(510 <=val && val< 700 || 750< val && val<= 900) {
      System.out.println("upper floor");
     }
     else if(700 <=val && val<= 750 {
       System.out.println("archives");
     }
     else
       System.out.println("Invalid data");
   }
}
```